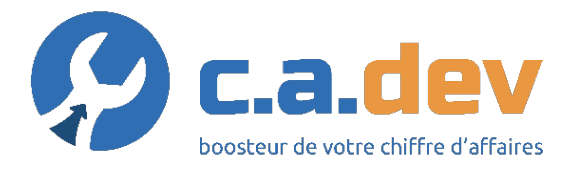

### **Programme de formation Gérer son organisme de formation (Formdev v1 à v2 - FOAD 7h)**

C.A.dev D.4.28 v3 C.A.dev F.3.41 v1 (7h)

### **Objectifs :**

Savoir gérer son centre de formation et utiliser un outil de gestion commerciale, administrative, pédagogique et comptable de la formation professionnelle. Connaître les évolutions de Formdev2.

### **Public concerné et prérequis :**

Personnes en lien avec la direction ou l'administration d'un organisme de formation professionnelle.

Avoir été utilisateur de Formdev v1.

### **Qualification des intervenants :**

Formateur diplômé d'enseignement supérieur, ayant une expérience significative dans le monde de la formation professionnelle.

### **Moyens pédagogiques et techniques :**

- Réalisation d'un questionnaire de positionnement avant l'entrée en formation,

- Méthodes actives adaptées à la formation pour adultes,
- Logiciel Formdev2,
- Livret pédagogique,

- Salle de cours virtuelle (Microsoft Teams, nécessitant un ordinateur ou tablette équipé de haut-parleurs et d'un micro, et une connexion internet),

- La signature des présences se fera numériquement (nécessite une adresse mail). La formation est découpée en séquences pédagogiques. Chaque séquence donne lieu à l'envoi d'exercices d'application réels sur votre base Formdev2. A chaque démarrage de module, un jeu de questions / réponses permet de lever les interrogations. Le temps de travail pour la réalisation de ces exercices n'est pas intégré dans la durée de la formation, et est estimé à 40% du temps de la formation.

### **Durée, effectifs :**

7 heures. 12 stagiaires maximum.

### **Programme :**

Développer ses compétences :

- La nouvelle interface,
- Les évolutions et nouveautés de la configuration,
- La gestion des comptes utilisateurs,
- Le catalogue, les ressources et les archives,
- La page d'accueil,
- Le menu planning,

## C.A.dev

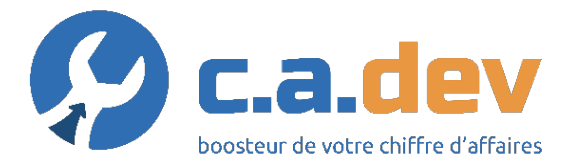

# **Programme de formation Gérer son organisme de formation (Formdev v1 à v2 - FOAD 7h)**

C.A.dev D.4.28 v3 C.A.dev F.3.41 v1 (7h)

- Création de A à Z,
- Mise en oeuvre en production.

Détail des modules de formation :

- Module 1, 2 heures : L'interface v2,
- Module 2, 3 heures : Paramétrer sa propre v2 (asynchrone et tutorat).
- Module 3, 2 heures : L'utilisation en production de la v2.

### **Modalités d'évaluation des acquis :**

Formation Action : validation par séquences pédagogiques sur cas concrets et action sur base production Formdev2.

### **Sanction visée :**

Attestation de formation.

## **Moyens d'organisation, d'accompagnement ou d'assistance, pédagogique et technique, mis à disposition du stagiaire :**

Tous les rendez-vous seront envoyés par mail avec un lien pour se connecter à la salle de cours virtuelle.

En cas de problème de connexion ou pour toute question technique, vous pouvez joindre notre assistance technique sur formation@ca-dev.fr, ou contacter Jérôme Boulesteix au 09.82.25.64.31 (de 08h00 à 12h00 et de 13h30 à 18h00). Une hot-line est également ouverte aux mêmes horaires (même mail et numéro de

téléphone), pour répondre à vos questions concernant les exercices à réaliser, entre les différents modules de formation.

### **Délais moyens pour accéder à la formation :**

Formations réalisées à la demande : démarrage possible à s+2. Formations intercentre : 1 démarrage par mois.

#### **Accessibilité aux personnes en situation de handicap :**

Cette formation est réalisée à distance. Modes de communication : visuelle et auditive.

### **Taux de réussite à la formation :**

Aucune réalisation en 2022.

### **Taux de satisfaction de la formation :**

Aucune réalisation en 2022.

C.A.dev